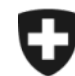

Schweizerische Eidgenossenschaft Confédération suisse Confederazione Svizzera Confederaziun svizra

**Département fédéral des finances DFF**

**Administration fédérale des douanes AFD**

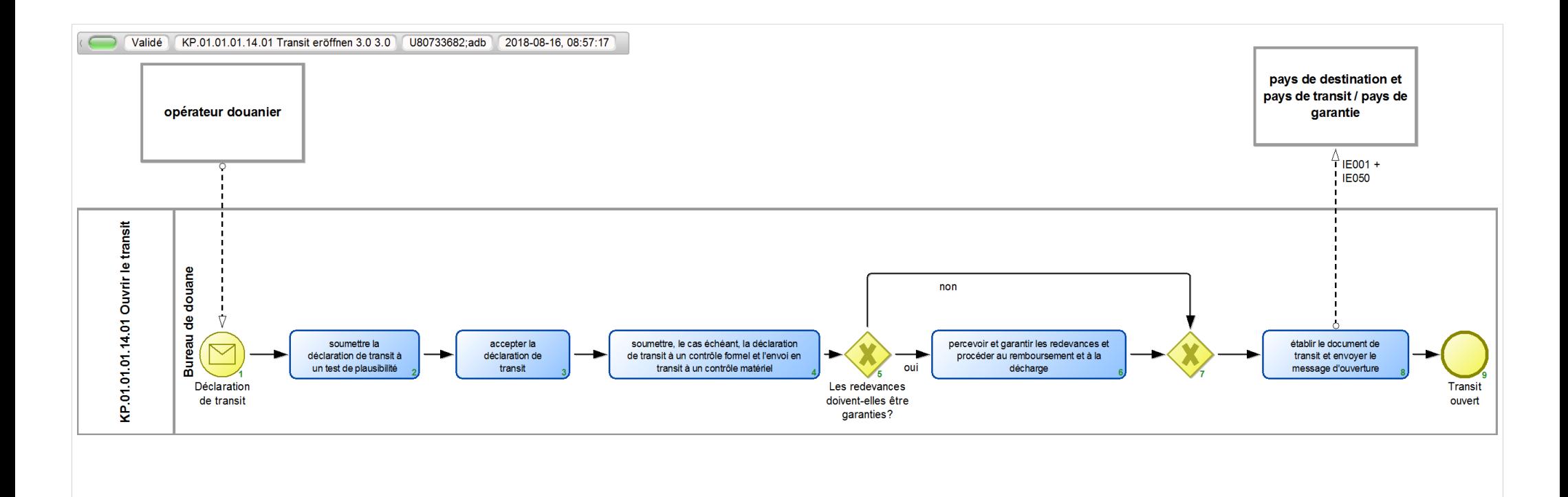

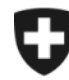

Schweizerische Eidgenossenschaft Confédération suisse Confederazione Svizzera Confederaziun svizra

**Administration fédérale des douanes AFD**

## **KP.01.01.01.14.01 Transit eröffnen 3.0**

*Décrit l'ouverture d'un régime de transit tant national qu'international dans le cadre de la procédure standard dans un bureau de douane de départ en Suisse.*

**Responsable:** A Normen + Grundlagen (Entité organisationnelle)

## **Vue des références:**

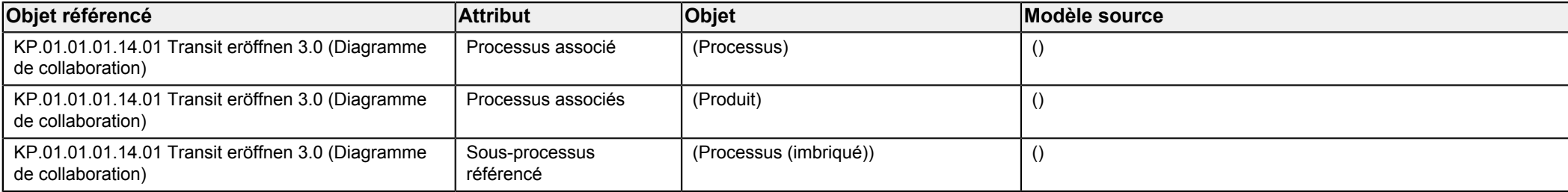

<span id="page-1-2"></span><span id="page-1-1"></span><span id="page-1-0"></span>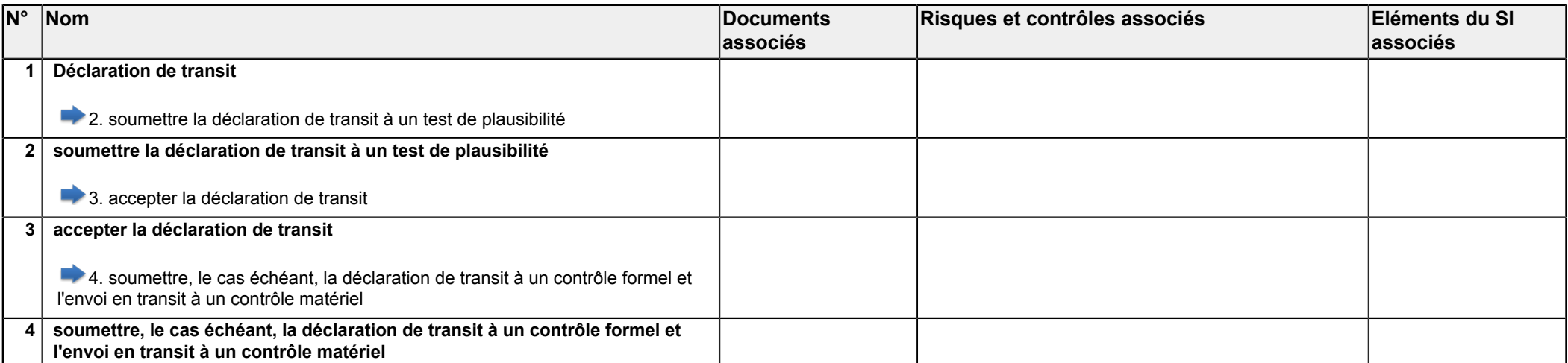

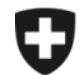

**Département fédéral des finances DFF**

**Administration fédérale des douanes AFD**

<span id="page-2-4"></span><span id="page-2-3"></span><span id="page-2-2"></span><span id="page-2-1"></span><span id="page-2-0"></span>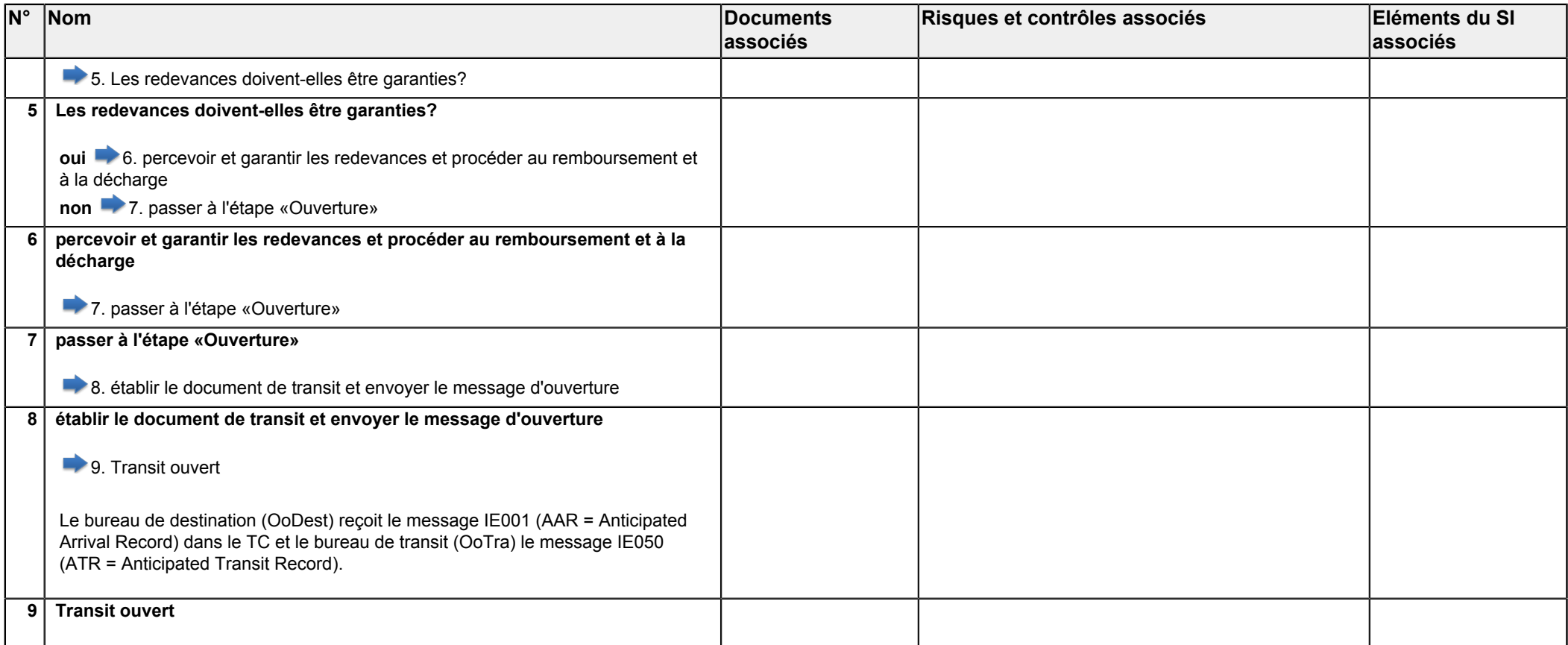